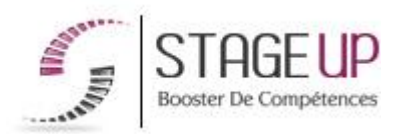

# **FORMATION PROFESSIONNELLE COMMUNICATION**

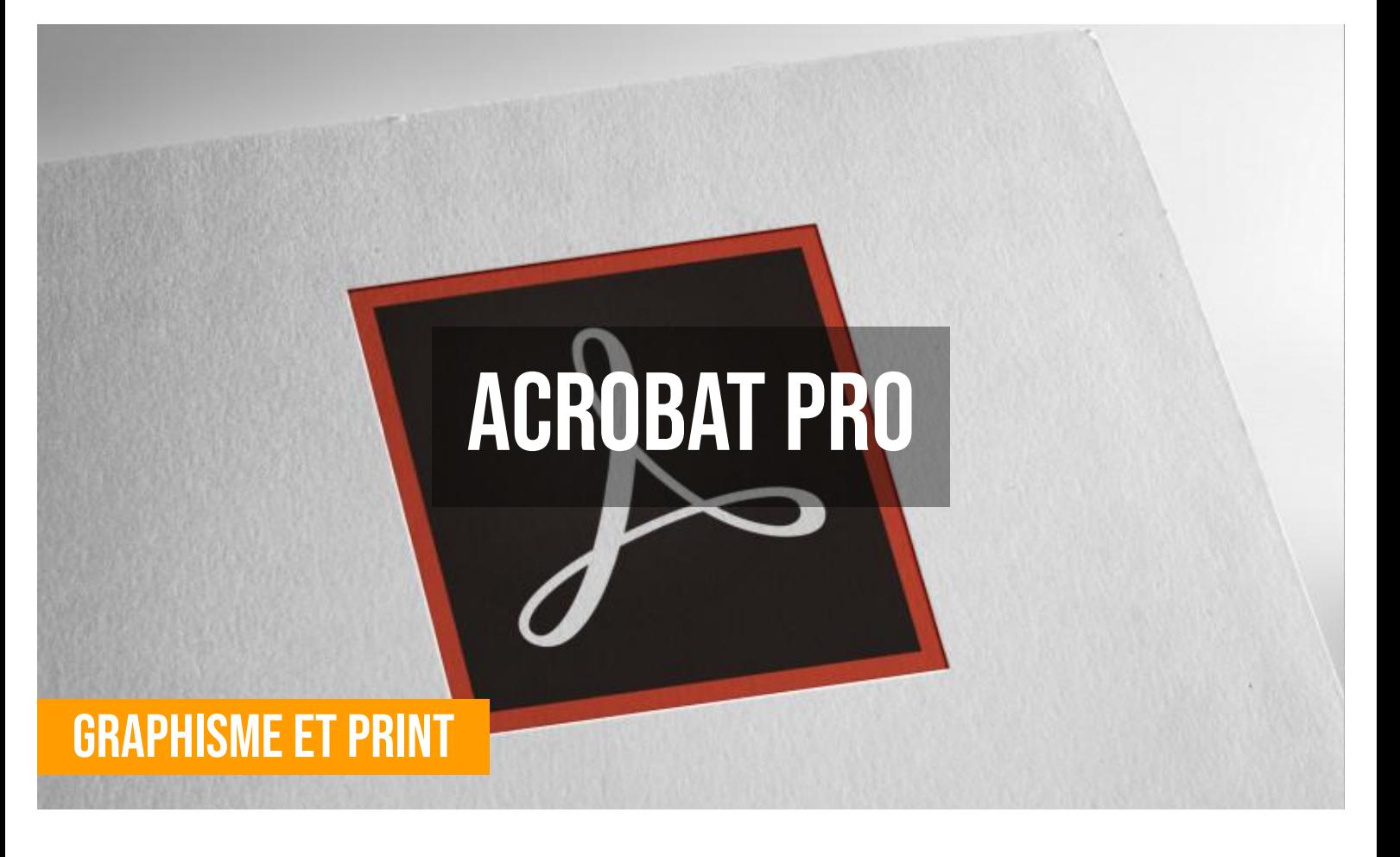

# **문 PUBLIC**

Cette formation est ouverte à toute personne voulant créer des formulaires PDF interactifs et universels (Mac et PC).

# **E** PRÉREQUIS

Maîtrise de l'outil informatique.

#### **OBJECTIFS DU STAGE**

La formation ACROBAT PRO a pour objectifs de : • Maîtriser toutes les possibilités interactives du format PDF.

• Utiliser les options de présentation du document. • Créer des formulaires numériques avec envoi et récupération des données.

# **ACROBAT PRO FORMATION RÉF. CM02032 : Création de formulaires PDF professionnels**

 $\bullet$  1 jour  $\bullet$  Partout en France

**Prise en charge OPCO : oui** 

Vous êtes un professionnel à la recherche d'une formation **Acrobat Pro** ? STAGE UP met à votre disposition toute son expertise technique et pédagogique qui vous permettra d'atteindre vos objectifs.

Que vous soyez une entreprise ou un institutionnel, la formation **Acrobat Pro** est assurée par nos formateurs sélectionnés pour leurs compétences reconnues (certification….) et leurs qualités relationnelles.

Quelque soit le niveau des stagiaires, un suivi pédagogique est assuré avant, pendant et après la formation, de manière à constater les acquis et ainsi permettre une mise en œuvre rapide dans un contexte professionnel.

# **O** DURÉE

1 jour

# **PÉDAGOGIE**

Formation dispensée par un formateur expert en PAO et la création de fichiers numériques destinés à l'impression.

PC / Mac complet.

Divers supports de cours fournis.

Méthode pédagogique participative. Validation des acquis (QCM). Attestation de formation. Formation théorique et pratique.

#### *<u>OINFORMATIONS</sub>*</u> **COMPLÉMENTAIRES**

**TARIF :** Nous consulter  $\mathbf{\hat{1}\hat{1}}$  1 à 10 personnes **RENSEIGNEMENTS :** [contact@stageup.fr](mailto:contact@stageup.fr)

Vous souhaitez organiser votre formation **Acrobat Pro** facilement et de manière personnalisée ? Optez pour une solution en intra, ou participez à une de nos sessions collectives (inter), dans la limite des places disponibles.

Participez à la formation Acrobat Pro à [Paris](https://stageup.fr/formations/acrobat-pro/paris/), [Lille,](https://stageup.fr/formations/acrobat-pro/lille/) [Marseille](https://stageup.fr/formations/acrobat-pro/marseille/), [Lyon](https://stageup.fr/formations/acrobat-pro/lyon/), [Bordeaux,](https://stageup.fr/formations/acrobat-pro/bordeaux/) [Toulouse](https://stageup.fr/formations/acrobat-pro/toulouse/), [Strasbourg](https://stageup.fr/formations/acrobat-pro/strasbourg/), [Nantes,](https://stageup.fr/formations/acrobat-pro/nantes/) [Montpellier](https://stageup.fr/formations/acrobat-pro/montpellier/), [Rennes](https://stageup.fr/formations/acrobat-pro/rennes/), [Grenoble](https://stageup.fr/formations/acrobat-pro/grenoble/), [Angers,](https://stageup.fr/formations/acrobat-pro/angers/) [Clermont-Ferrand,](https://stageup.fr/formations/acrobat-pro/clermont-ferrand/) [Nancy](https://stageup.fr/formations/acrobat-pro/nancy/).

# **Contenu**

### **Pourquoi utiliser un formulaire PDF**

- ► les limites des formulaires dits classiques.
- ► flux de production d'un formulaire pdf (campagnes d'emailing et de communication, inscriptions à un événement, catalogues, produits, bons de commande, questionnaires d'évaluation, qcm…).
- ► collecte et exploitation des données recueillies : tableurs et bases de données.

# **Outil formulaire et types de champs**

- ► conversion de formulaires à partir de scan papier, documents word et indesign.
- ► le vocabulaire : textes, menus déroulants, cases à cocher, zone de liste, bouton radio, qr code…

### **Formatage des contenus**

- ► réorganiser l'ordre des tabulations.
- ► créer des champs de calculs.
- ► différencier boutons radio et cases à cocher.
- ► les listes déroulantes.
- ► codes barre et qr codes.
- ► commandes interactives : les hyperliens web et email et les liens dynamiques (contenus multimédia).

# **Gérer les flux de données de formulaires**

- ► choisir le processus d'envoi le plus adapté.
- ► déduire et anticiper le potentiel de retour.
- ► évaluer la meilleure méthode pour gérer les réponses selon un logiciel de base de données (excel, oracle, access).

# **Fin de formation**

- ► conclusions.
- ► test de niveau et correction.
- ► évaluation qualitative.
- ► validation des acquis.
- ► remise de l'attestation de formation.
- ► remise d'un support de cours et documents annexes.

**Nos formations Acrobat Pro** sont réalisables partout en France, à domicile ou sur lieu de travail.

**Formation Acrobat Pro** Paris, Lyon, Marseille, Lille, Nice, Bordeaux, Toulouse, Montpellier, Strasbourg…

Formation prise en charge par les OPCO tels que (OPCO EP, FIF PL, Atlas, Afdas, Akto...)

### **Fin de formation**

- ► conclusions.
- ► test de niveau et correction.
- ► évaluation qualitative.
- ► validation des acquis.
- ► remise de l'attestation de formation.
- ► remise d'un support de cours et documents annexes.

#### **Votre formateur Acrobat Pro**

#### Des experts à votre service

Fort d'une expérience opérationnelle en projet, votre formateur **Acrobat Pro** a été sélectionné par nos services pédagogiques tant pour son expertise que pour ses qualités pédagogiques et sa volonté de transmettre son savoir faire.

#### **Formation Acrobat Pro dans vos locaux ou en ligne**

#### Quel format choisir ?

Ces deux formats de formation offrent chacun leurs intérêts pratiques. Chaque participant ayant ses préférences et ses contraintes en matière d'organisation, nous vous garantissons une formation réussie que ce soit en présentiel ou en distanciel.

#### **Les avantages du présentiel :**

Déplacement dans vos locaux et partout en France. La formation peut soit se dérouler dans une pièce dédiée soit dans la pièce principale de votre agence si sa configuration le permet.

- ► meilleur relationnel avec le formateur.
- ► meilleure assiduité.
- ► temps de formation concentré sur une période donnée.
- ► possibilité de former plusieurs personnes simultanément et de manière plus efficace.

#### **Les avantages du distanciel :**

Il est important d'être équipé du matériel nécessaire à savoir : poste informatique équipé, connexion internet fibre, webcam, micro et casque audio. Un lien de réunion type Zoom ou Teams sera fourni aux stagiaire directement par le formateur.

► possibilité d'espacer les séances.

► nombre de participants plus limité.

# **Comment financer la formation Acrobat Pro ?**

OPCO, POLE EMPLOI, CPF...

En tant qu'organisme de formation s'adressant principalement aux professionnels, nous vous conseillons et nous vous accompagnons dans vos démarches pour la prise en charge en tout ou partie de votre formation **Acrobat Pro**

Nos principaux partenaires sont les OPCO tels que par exemple :

- ► [opco ep](https://www.opcoep.fr/) pour les salariés d'agences d'architecture.
- ► [atlas](https://www.opco-atlas.fr/) pour les bureaux d'études et économistes de la construction
- ► [fif pl](https://www.fifpl.fr/) pour leurs dirigeants non salariés en profession libérale.
- ► [afdas](https://www.afdas.com/) pour les salariés d'agences de communciation, spectacle, production...

un chiffrage ainsi que les possibilités de financements selon votre opco vous seront adressés par un de nos conseillers en formation.

### **Ils nous ont fait confiance pour leur formation Acrobat Pro ?**

[voir un échantillon de quelques clients](https://stageup.fr/references-clients/)

**Nos formations Acrobat Pro** sont réalisables partout en France, à domicile ou sur lieu de travail.

**Formation Acrobat Pro** Paris, Lyon, Marseille, Lille, Nice, Bordeaux, Toulouse, Montpellier, Strasbourg…

Prise en charge par votre OPCO (Atlas, Opco EP, Akto, Afdas, FIF PL...).

#### **Centre de formation STAGE'UP**

Siège social: 23 rue Antigna 45000 ORLEANS Service commercial: 14 rue d'Amsterdam 75009 PARIS Siret: 488 346 610 000 30 APE: 8559A N° Existence: 24 45 02361 45 email: contact@stageup.fr **01 47 23 79 72**

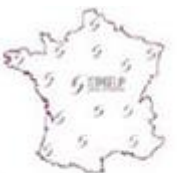

formation dispensée **PARTOUT EN FRANCE** 

formation éligible **PLAN DE FORMATION**